# **Index**

This is the home page for the Apache Shindig space.

## Table of Contents

- $1$  [FAQs](#page-0-0)
- <sup>o</sup> 1.1 [What's the relationship between Shindig versions and OpenSocial spec versions?](#page-0-1)
- <sup>o</sup> 1.2 [How do I verify the OpenSocial compliance of Shindig?](#page-0-2)
- <sup>o</sup> 1.3 [What do I need to do to integrate shindig into my site?](#page-0-3)
- <sup>o</sup> 1.4 [How can I display a gadget in my web page?](#page-1-0)
- <sup>o</sup> 1.5 [How do I generate the iframe urls manually?](#page-1-1)
- <sup>o</sup> 1.6 [With Tomcat, how to use Shindig as a non-root application?](#page-1-2)
- 1.7 [What are the inputs and outputs of the Shindig metadata call?](#page-1-3)
- <sup>o</sup> 1.8 [How to access the console for gadgets.log?](#page-1-4)
- <sup>o</sup> 1.9 [How I can include Shindig in my web-app?](#page-1-5)
- 2 [Database & Shindig](#page-1-6)
- <sup>o</sup> 2.1 [How can I provide my own implementation of the data services \(no database\)?](#page-1-7)
- <sup>o</sup> 2.2 [How do I integrate a relational database with Shindig \(MySQL example\)?](#page-1-8)
- 2.3 [How can I integrate my own social database schema with shindig \(MySQL example\)?](#page-1-9)
- 2.4 [How do I integrate a relational database with Shindig \(deprecated\)?](#page-1-10)
- 3 [Security & Shindig](#page-1-11)
- <sup>o</sup> 3.1 [How do I enable OAuth in Shindig?](#page-1-12)
- 3.2 [Security Tokens?](#page-1-13)
- 3.3 [How do I enable domain locking in Shindig?](#page-1-14)
- 4 [Setting up an Eclipse Development Environment](#page-2-0)
- 5 [How do I manage Shindig?](#page-2-1)
- 5.1 [How do I use JMX with Shindig?](#page-2-2)
- 6 [Adding Features to Shindig](#page-2-3)
- 6.1 [How do I add a new feature to Shindig?](#page-2-4)
- 7 [Caching in Shindig](#page-2-5)
- 7.1 [EhCache](#page-2-6)
- 8 [Additional Resources](#page-2-7)
- 8.1 [OpenSocial external resources](#page-2-8)
- 8.2 [Other OpenSocial implementations](#page-2-9)
- 8.3 [Articles on Shindig](#page-3-0)
- 8.4 [Shindig Examples](#page-3-1)
- **9 [Design Documents](#page-3-2)**
- 9.1 [OAuth Proxy compatibility with fix for OAuth session fixation attack](#page-3-3)
- 9.2 [Arbitrary Extensions to Apache Shindig's Data Model](#page-3-4)
- 9.3 [OAuth 2.0 Service Provider Implementation in Apache Shindig](#page-3-5)
- 10 [Shindig Site](#page-3-6)
- <sup>o</sup> 10.1 [Shindig CMS Site](#page-3-7)
- **11 [Shindig Board Reports](#page-3-8)**
- <sup>o</sup> 11.1 [Board Reports](#page-3-9)

## <span id="page-0-0"></span>**FAQs**

#### <span id="page-0-1"></span>**What's the relationship between Shindig versions and OpenSocial spec versions?**

There was a recent [post on the mailing list](http://mail-archives.apache.org/mod_mbox/incubator-shindig-dev/200812.mbox/%3c568E66C9-5F2A-4A12-B1E2-055457EBA95E@tfd.co.uk%3e) that discussed this relationship. These will match what you would find in the SVN. For convenience, here's a quick table summary.

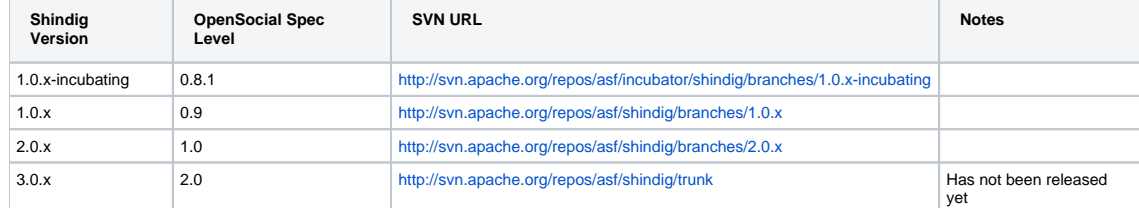

#### <span id="page-0-2"></span>**How do I verify the OpenSocial compliance of Shindig?**

Call mvn -Prun on the [1.0.x-incubating branch](http://svn.apache.org/repos/asf/incubator/shindig/branches/1.0.x-incubating) and open in your favourite browser<http://localhost:8080/gadgets/files/samplecontainer/samplecontainer.html>.

Specify <http://opensocial-resources.googlecode.com/svn/tests/trunk/suites/0.8/compliance/reference.xml> to verify the compliance tests in Shindig.

#### <span id="page-0-3"></span>**What do I need to do to integrate shindig into my site?**

See [The rough guide to deploying shindig](https://cwiki.apache.org/confluence/display/SHINDIG/The+rough+guide+to+deploying+shindig). It's very barebones right now, but hopefully can get you started.

#### <span id="page-1-0"></span>**How can I display a gadget in my web page?**

This how to shows the integration of a gadget in a web page [Display a gadget in a web page](https://cwiki.apache.org/confluence/display/SHINDIG/Display+a+gadget+in+a+web+page).

#### <span id="page-1-1"></span>**How do I generate the iframe urls manually?**

See [iframe url format](https://cwiki.apache.org/confluence/display/SHINDIG/iframe+url+format)

#### <span id="page-1-2"></span>**With Tomcat, how to use Shindig as a non-root application?**

If you are using a non-root context like /shindig you want to edit your /java/common/conf/shindig.properties file. Edit to equal to your new path shindig.content-rewrite.concat-url=/shindig/gadgets/concat

#### <span id="page-1-3"></span>**What are the inputs and outputs of the Shindig metadata call?**

See [Shindig's metadata call](https://cwiki.apache.org/confluence/display/SHINDIG/Shindig%27s+metadata+call).

#### <span id="page-1-4"></span>**How to access the console for gadgets.log?**

Firefox: Firebug: <http://getfirebug.com/> IE7: CompanionJS: <http://www.my-debugbar.com/wiki/CompanionJS/HomePage> IE8: Tools->Developer Tools, use the Script tab Safari 3 & 4: Edit->Preferences; Advanced; Select "Show Develop menu in menu bar"; Develop->Show Error Console Opera 9/10: Out of luck till Shindig gets fixed, seems window.opera.postError is the logging call

#### <span id="page-1-5"></span>**How I can include Shindig in my web-app?**

You can get a start point reading the [How use shindig out of the box](https://cwiki.apache.org/confluence/display/SHINDIG/How+use+shindig+out+of+the+box) tutorial.

## <span id="page-1-6"></span>**Database & Shindig**

#### <span id="page-1-7"></span>**How can I provide my own implementation of the data services (no database)?**

First, it's helpful to have an overview of [Shindig's architecture.](http://rollerweblogger.org/roller/entry/shindig_java_internals_diagram_updated) Dave put a great [post](http://rollerweblogger.org/roller/entry/shindig_java_internals_diagram_updated) on his blog, so start by reviewing that. (Hey Dave, would you consider moving your post over to this wiki?) Notice in step 5, you get to the three data services, PersonService, ActivityService, and AppDataService. From there, you can check out Harry's instructions on [Providing your own data service implementation.](https://cwiki.apache.org/confluence/display/SHINDIG/Providing+your+own+data+service+implementation)

#### <span id="page-1-8"></span>**How do I integrate a relational database with Shindig (MySQL example)?**

The following tutorial explains how to do that [\(tutorial\)](https://cwiki.apache.org/confluence/display/SHINDIG/Connect+mysql+database+to+shindig). If you want to understand how JPASocialModule provides implementations of PersonService, AppDateService, etc. look at the instructions in the previous section.

#### <span id="page-1-9"></span>**How can I integrate my own social database schema with shindig (MySQL example)?**

The following tutorial explains how to do that [\(tutorial\)](https://cwiki.apache.org/confluence/display/SHINDIG/Integrate+my+own+database+schema+with+shindig). This tutorial requires the knowledge of the above tutorial: [Relational database integration.](https://cwiki.apache.org/confluence/display/SHINDIG/Connect+mysql+database+to+shindig)

#### <span id="page-1-10"></span>**How do I integrate a relational database with Shindig (deprecated)?**

Chris Schalk did an [article on data integration](http://chrisschalk.com/shindig_docs/shindig_sql_tutorial/shindig_data_tutorials.html) some time ago. On a recent mail exchange on shindig-dev, he recognized this probably needs to be updated. Hopefully, we can update that information on this wiki on the new [Shindig Data Integration Development Guide](https://cwiki.apache.org/confluence/display/SHINDIG/Shindig+Data+Integration+Development+Guide) page.

## <span id="page-1-11"></span>**Security & Shindig**

#### <span id="page-1-12"></span>**How do I enable OAuth in Shindig?**

Rodrigo Gallardo has started a the [Enabling OAuth support](https://cwiki.apache.org/confluence/display/SHINDIG/Enabling+OAuth+support) page. Check it out for details.

#### <span id="page-1-13"></span>**Security Tokens?**

[Visit this page](https://cwiki.apache.org/confluence/display/SHINDIG/Security+Tokens) for information about shindig security tokens.

#### <span id="page-1-14"></span>**How do I enable domain locking in Shindig?**

The [Locked Domains](https://cwiki.apache.org/confluence/display/SHINDIG/Locked+Domains) page describes how Locked Domains work in Shindig and how the behavior can be customized.

## <span id="page-2-0"></span>**Setting up an Eclipse Development Environment**

Instructions on how to setup your development environment can be found [here.](https://cwiki.apache.org/confluence/pages/viewpage.action?pageId=27832386)

#### <span id="page-2-1"></span>**How do I manage Shindig?**

#### <span id="page-2-2"></span>**How do I use JMX with Shindig?**

With Jetty, you need to set MAVEN\_OPTS=-Dcom.sun.management.jmxremote and call mvn -Prun. After this, you could use jconsole as usually.

## <span id="page-2-3"></span>**Adding Features to Shindig**

#### <span id="page-2-4"></span>**How do I add a new feature to Shindig?**

This series of pages walks through adding a feature to Shindig and then adds an osapi service and then connects the osapi service into the feature.

- [Adding a New Feature to Shindig](https://cwiki.apache.org/confluence/display/SHINDIG/Adding+a+New+Feature+to+Shindig)
- [Adding A New osapi Service and Calling it From a Feature](https://cwiki.apache.org/confluence/display/SHINDIG/Adding+a+Service+to+osapi+and+Calling+it+From+a+Feature)
- [Batch Data Loading in a Gadget](https://cwiki.apache.org/confluence/display/SHINDIG/Asynchronous+Batch+Data+Loading+In+Social+Hello+World+Gadget)
- [Data Loading for a Shindig Feature](https://cwiki.apache.org/confluence/display/SHINDIG/Data+Loading+for+A+Shindig+Feature)

## <span id="page-2-5"></span>**Caching in Shindig**

#### [Table of Shindig's Caches \(In Progress\)](https://cwiki.apache.org/confluence/pages/viewpage.action?pageId=27845168)

#### <span id="page-2-6"></span>**EhCache**

- [EhCache Configuration](https://cwiki.apache.org/confluence/display/SHINDIG/EhCache+Configuration)
- [Monitoring EhCache with JMX](https://cwiki.apache.org/confluence/display/SHINDIG/Monitoring+EhCache+with+JMX)
- [EhCache Memory Analysis](https://cwiki.apache.org/confluence/display/SHINDIG/EhCache+Memory+Analysis)
- [Debugging EhCache's SizeOfEngine](https://cwiki.apache.org/confluence/display/SHINDIG/Debugging+EhCache%27s+SizeOfEngine)

## <span id="page-2-7"></span>**Additional Resources**

#### <span id="page-2-8"></span>**OpenSocial external resources**

Here is the list of OpenSocial external links:

- [Partuza:](http://code.google.com/p/partuza/) A Shindig based example social network site
- [Socialsite](https://socialsite.dev.java.net/): socialsite: Open Source Social Networking Server with OpenSocial Support

```
On 02/02/11 17:46, Paul Lindner wrote:
> Right now SocialSite is stuck in Oracle/Sun legal limbo which has caused the
> community around it to disperse. Sad really.
```
- [raya:](http://raya.codeplex.com/) .NET port of Partuza
- [osec:](http://code.google.com/p/osec/) The MITRE Corporation's light-weight, enterprise OpenSocial container. There is the intent to become an Apache Incubator project shortly.
- [Eureka Streams:](http://www.eurekastreams.org/) Eureka Streams is a free, open source enterprise social networking platform developed by Lockheed Martin.
- [Katari:](http://katari.globant.com) Katari is a java based software platform that will help you develop web applications faster. It is a modular platform, that includes a shindig module and a gadget container module.

#### <span id="page-2-9"></span>**Other OpenSocial implementations**

Here is the list of other OpenSocial container implementations:

[Baadal](http://code.google.com/p/baadal/): .NET port of Shindig

- [Opencampfire](http://www.opencampfire.net/): .NET port of Shindig
- [pesta](http://code.google.com/p/pesta/): .NET port of Java Shindig

## <span id="page-3-0"></span>**Articles on Shindig**

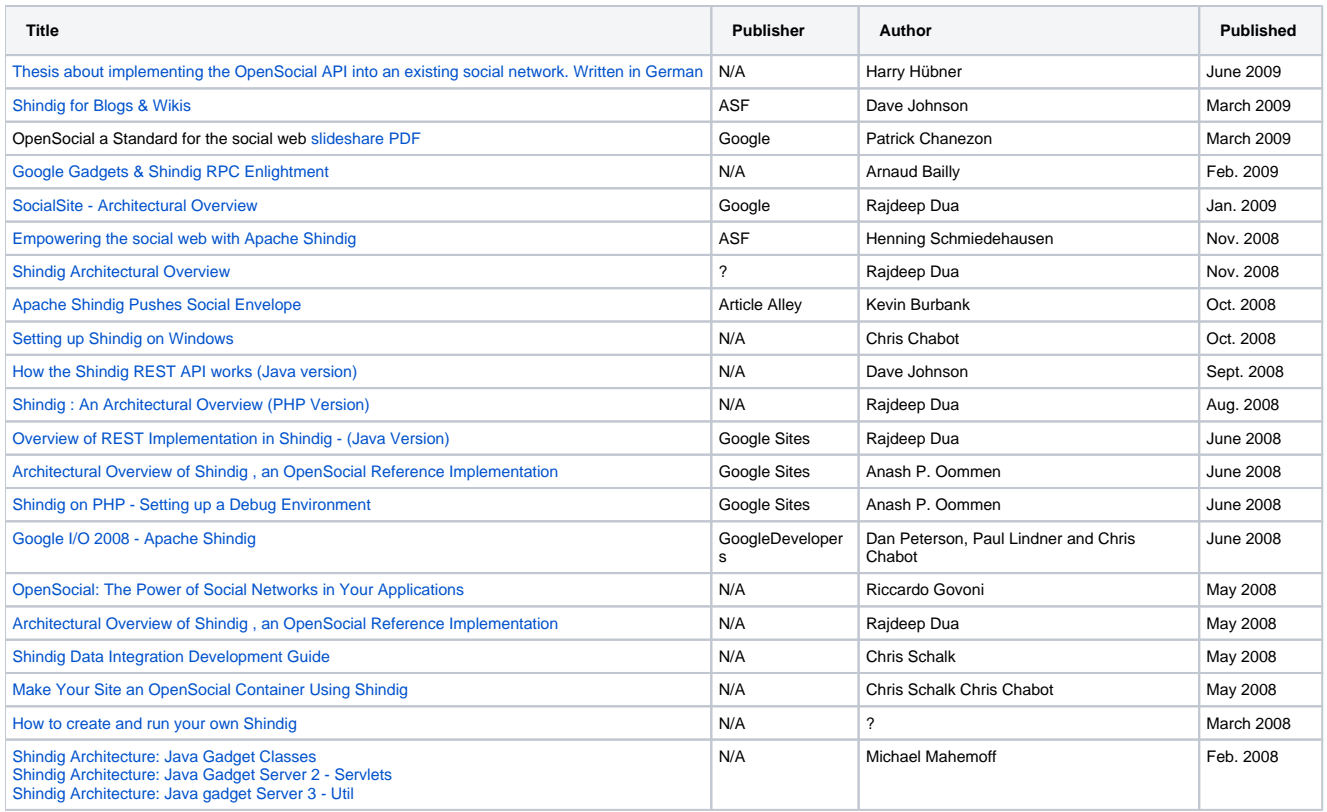

## <span id="page-3-1"></span>**Shindig Examples**

[Shindig Spring Example](https://cwiki.apache.org/confluence/display/SHINDIG/Shindig+Spring+Example)

## <span id="page-3-2"></span>**Design Documents**

<span id="page-3-3"></span>**[OAuth Proxy compatibility with fix for OAuth session fixation attack](https://cwiki.apache.org/confluence/display/SHINDIG/OAuthSessionFixationAttack)**

<span id="page-3-4"></span>**[Arbitrary Extensions to Apache Shindig's Data Model](https://cwiki.apache.org/confluence/display/SHINDIG/Arbitrary+Extensions+to+Apache+Shindig%27s+Data+Model)**

<span id="page-3-5"></span>**[OAuth 2.0 Service Provider Implementation in Apache Shindig](https://cwiki.apache.org/confluence/display/SHINDIG/OAuth+2.0+Service+Provider+Implementation+in+Apache+Shindig)**

## <span id="page-3-6"></span>**Shindig Site**

<span id="page-3-7"></span>**[Shindig CMS Site](https://cwiki.apache.org/confluence/display/SHINDIG/Shindig+CMS+Site)**

## <span id="page-3-8"></span>**Shindig Board Reports**

<span id="page-3-9"></span>**[Board Reports](https://cwiki.apache.org/confluence/display/SHINDIG/Board+Reports)**